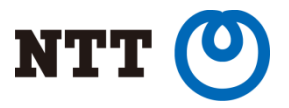

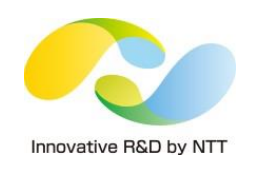

# **Sheepdog: Alternative software-defined storage on your OpenStack cloud**

Takashi Menjo <menjo.takashi@lab.ntt.co.jp>

NTT Software Innovation Center

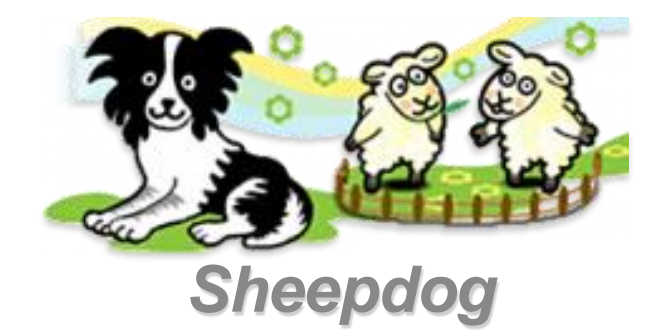

## **Agenda**

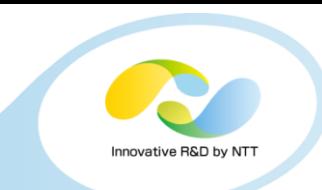

#### • **Introduction of Sheepdog**

- What it is
- Performance
- Features

#### • **Sheepdog and OpenStack**

- Integration
- Implementation (hyper-converged)
- Installation
- Configuration (Cinder and Glance)
- **Conclusions**

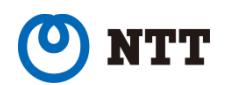

### **What's Sheepdog?**

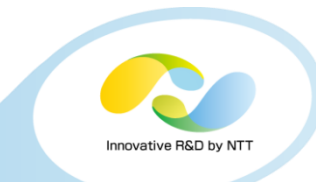

- **"Alternative" open-source distributed storage software**
	- Fast
	- Scalable
	- Hyper-converged
- **Released in 2009 by NTT Lab, now on production use**
- **Users:**
	- Alibaba (CHN), Taobao (CHN), Extensys (ITA), A.T.WORKS (JPN), etc.
	- NTT DATA (JPN)

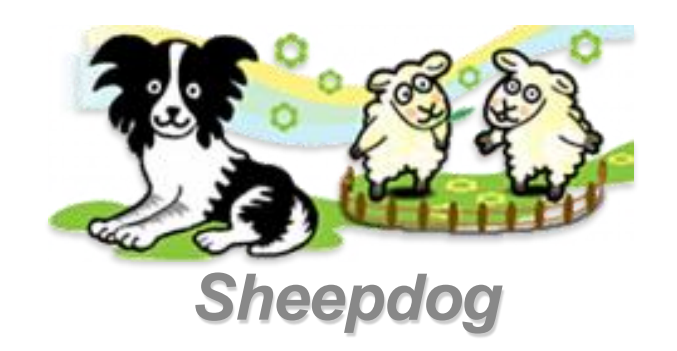

# **What's Sheepdog? (cont.d)**

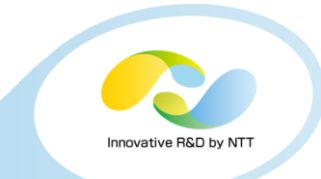

- Makes storage cluster† with commodity Linux servers
- Integrates internal disks to storage pool
- Provides virtual volumes for KVM‡ and/or iSCSI usage

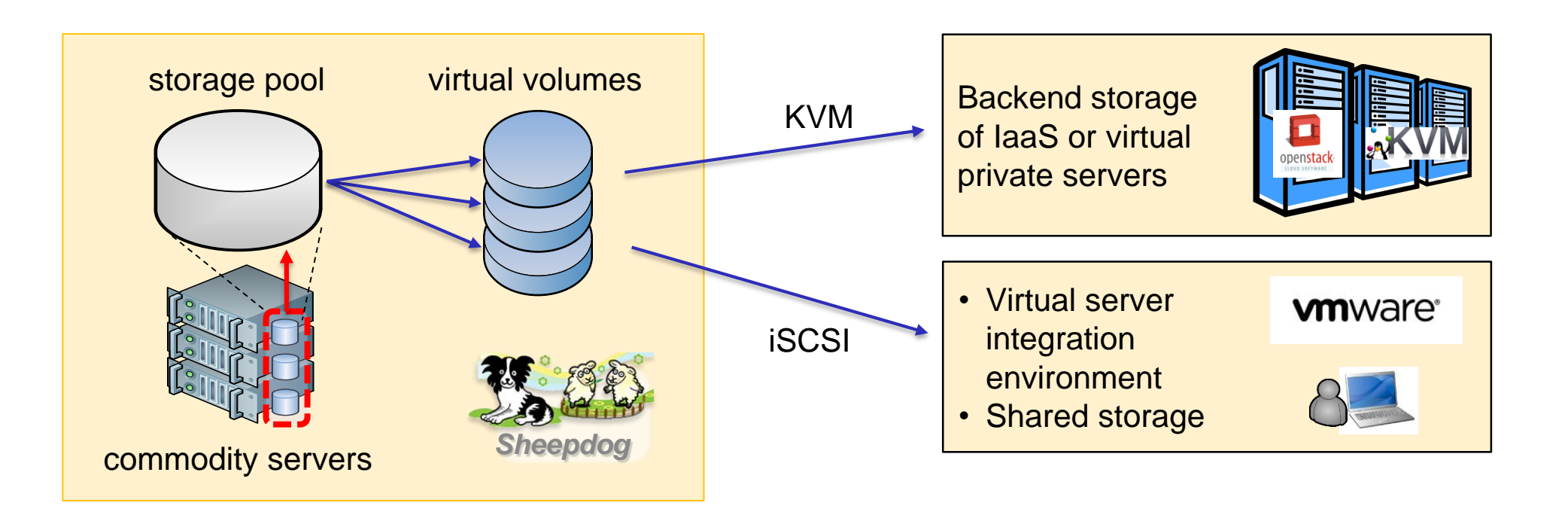

<sup>†</sup> with ZooKeeper or Corosync<sup>‡</sup> Kernel-based Virtual Machine

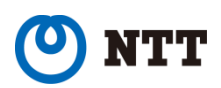

4

# **Performance of Sheepdog**

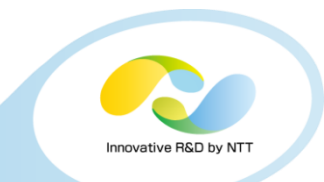

- **Faster than Ceph**
- **Scales when # storage hosts increases**

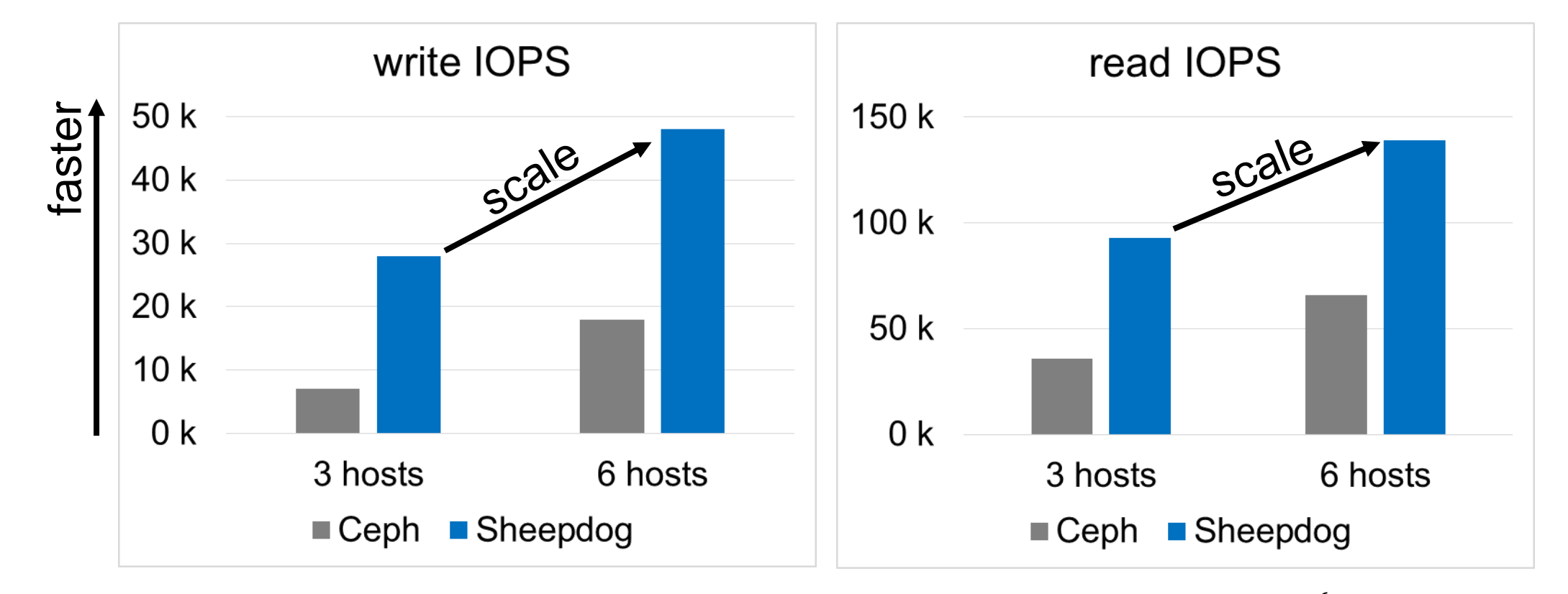

random 4k workload

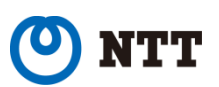

## **Performance of Sheepdog (cont.d)**

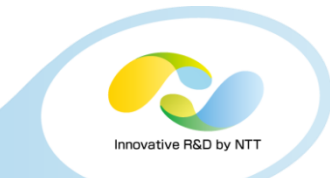

- **Faster than Ceph**
- **Scales when # storage hosts increases**

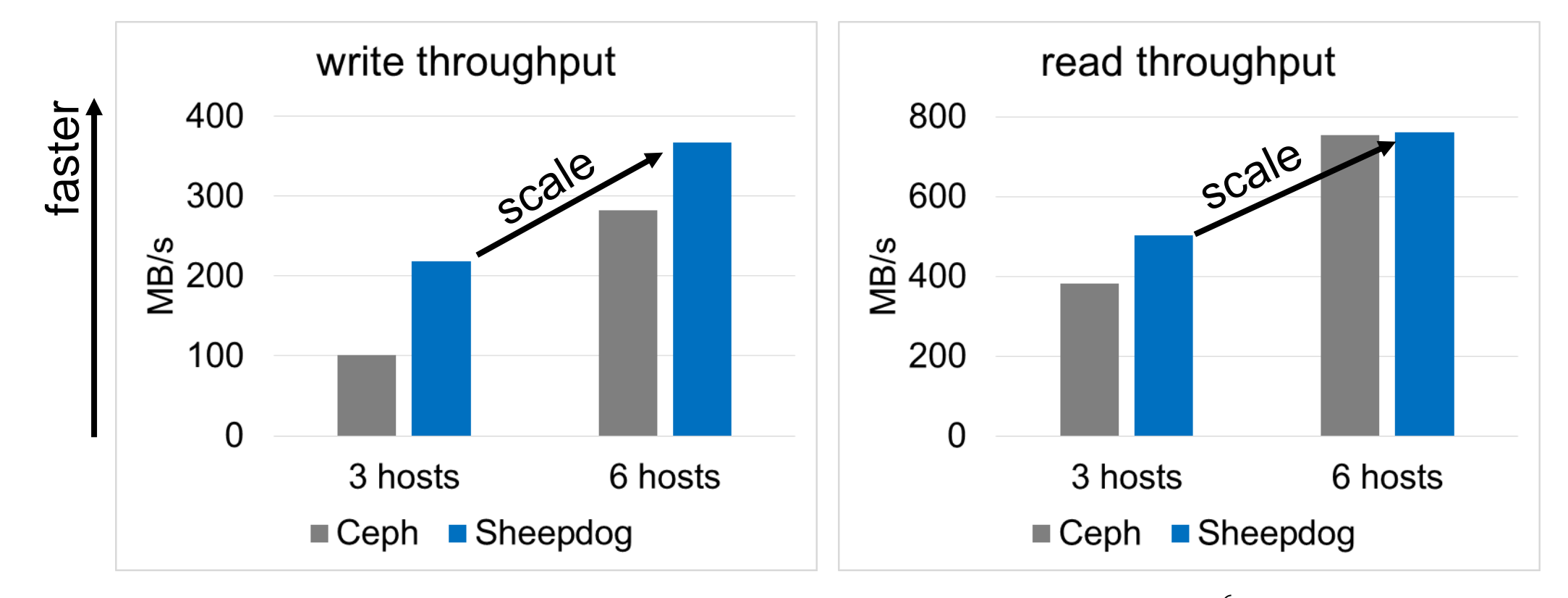

sequential 1024k workload

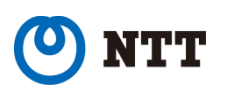

### **Features of Sheepdog**

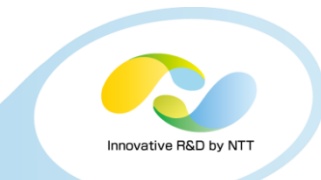

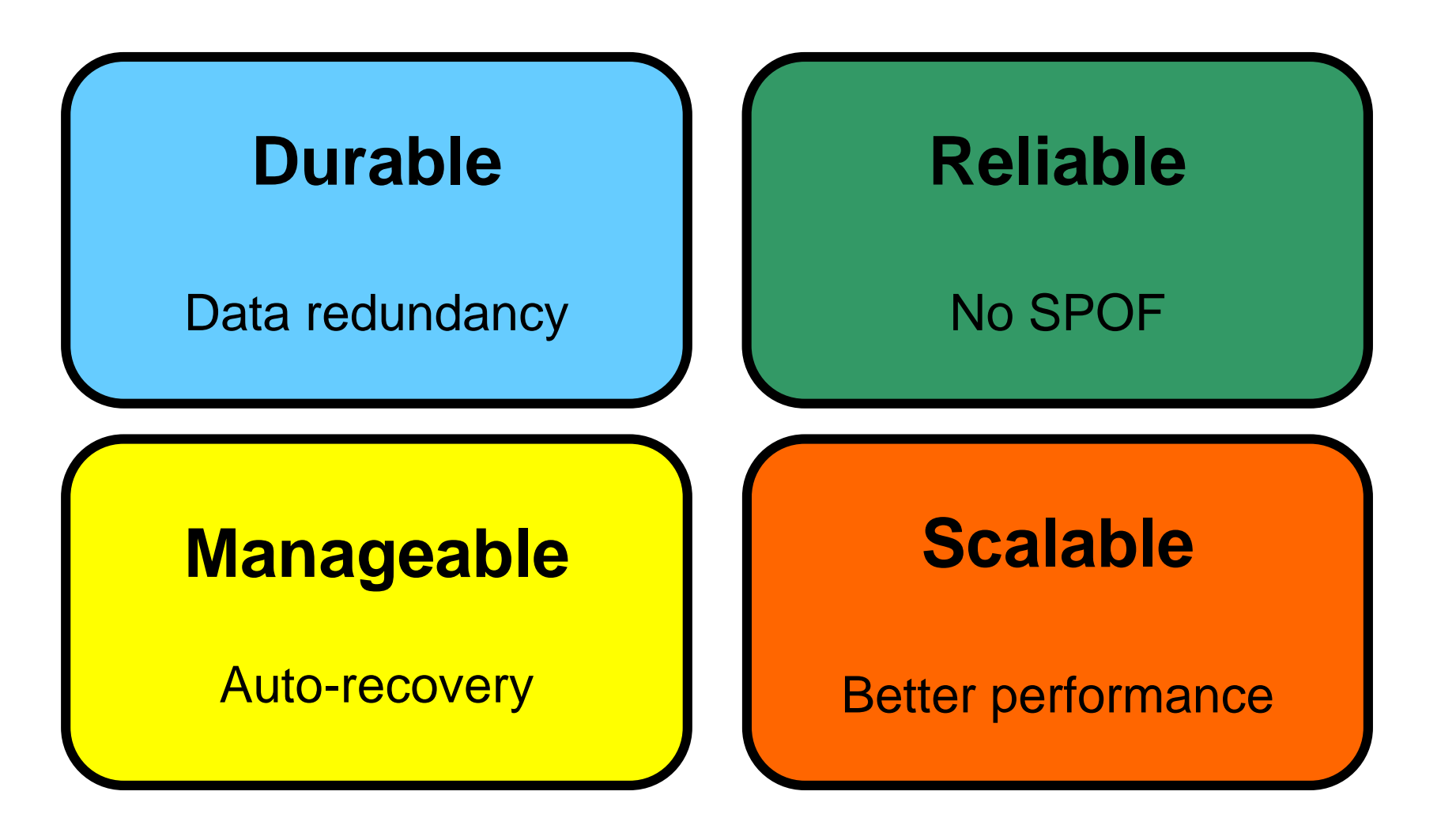

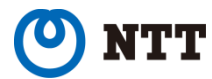

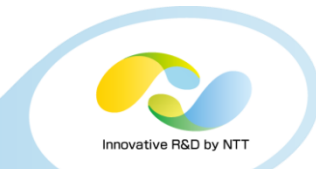

#### • **Cinder and/or Glance backend**

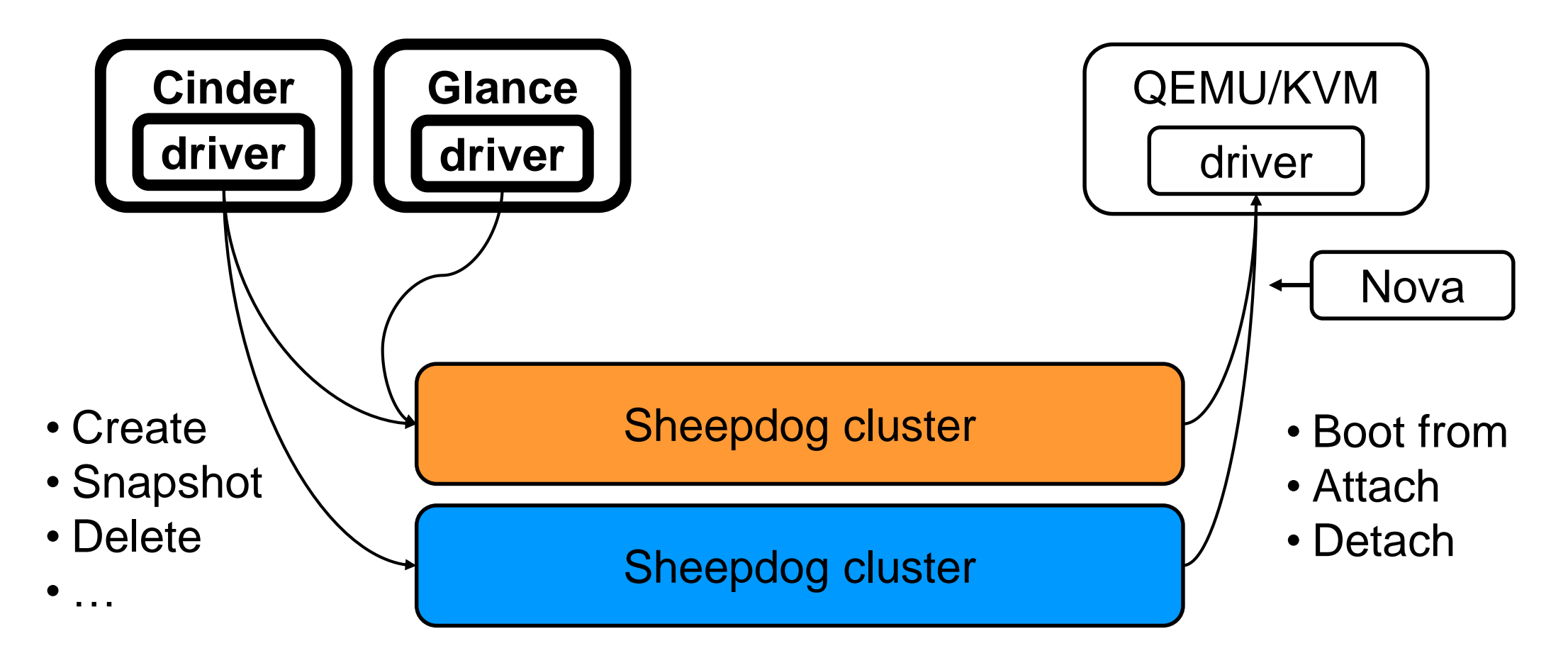

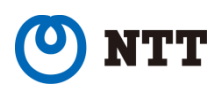

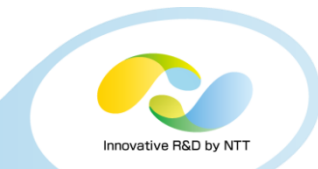

#### • **Cinder multi-backend supported**

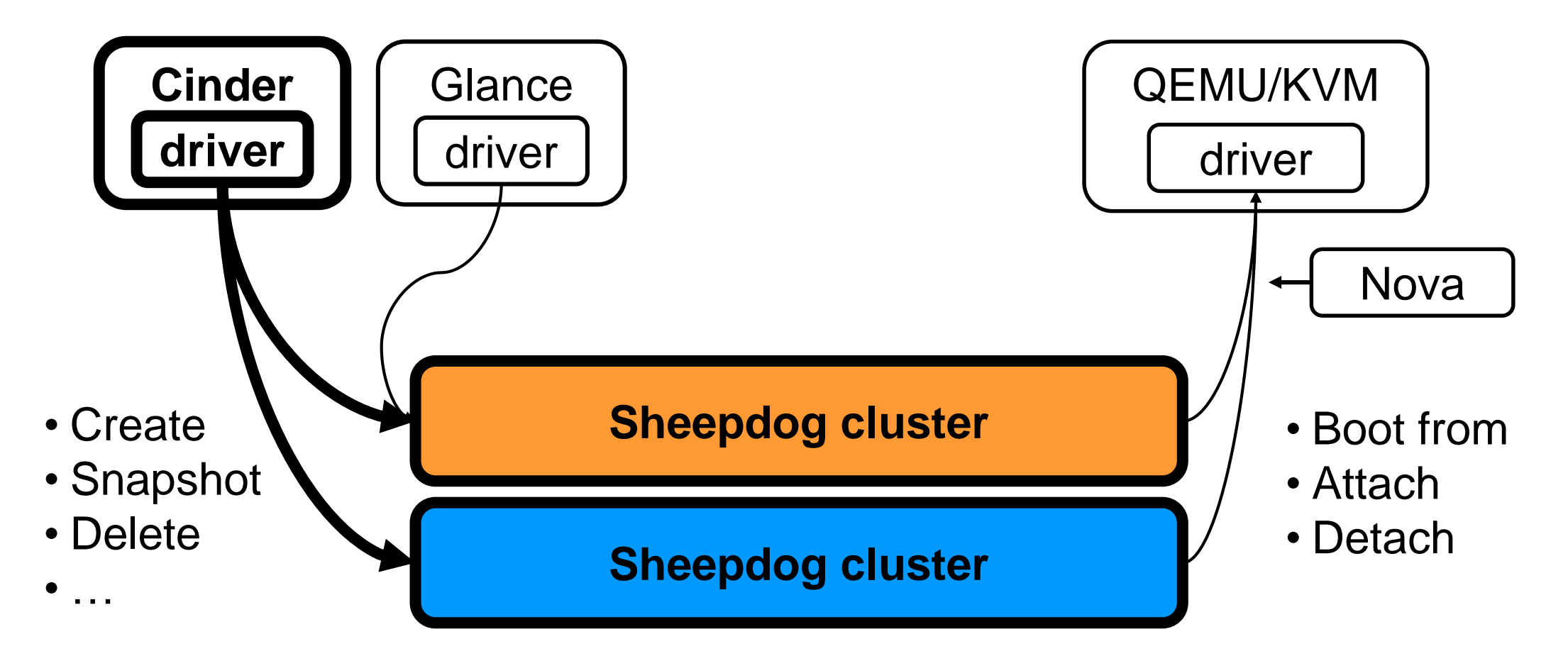

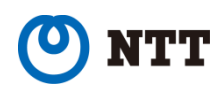

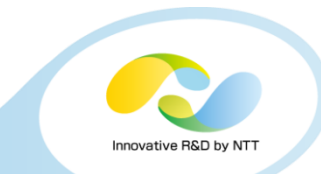

•**Sharing a cluster improves image-to-volume performance**

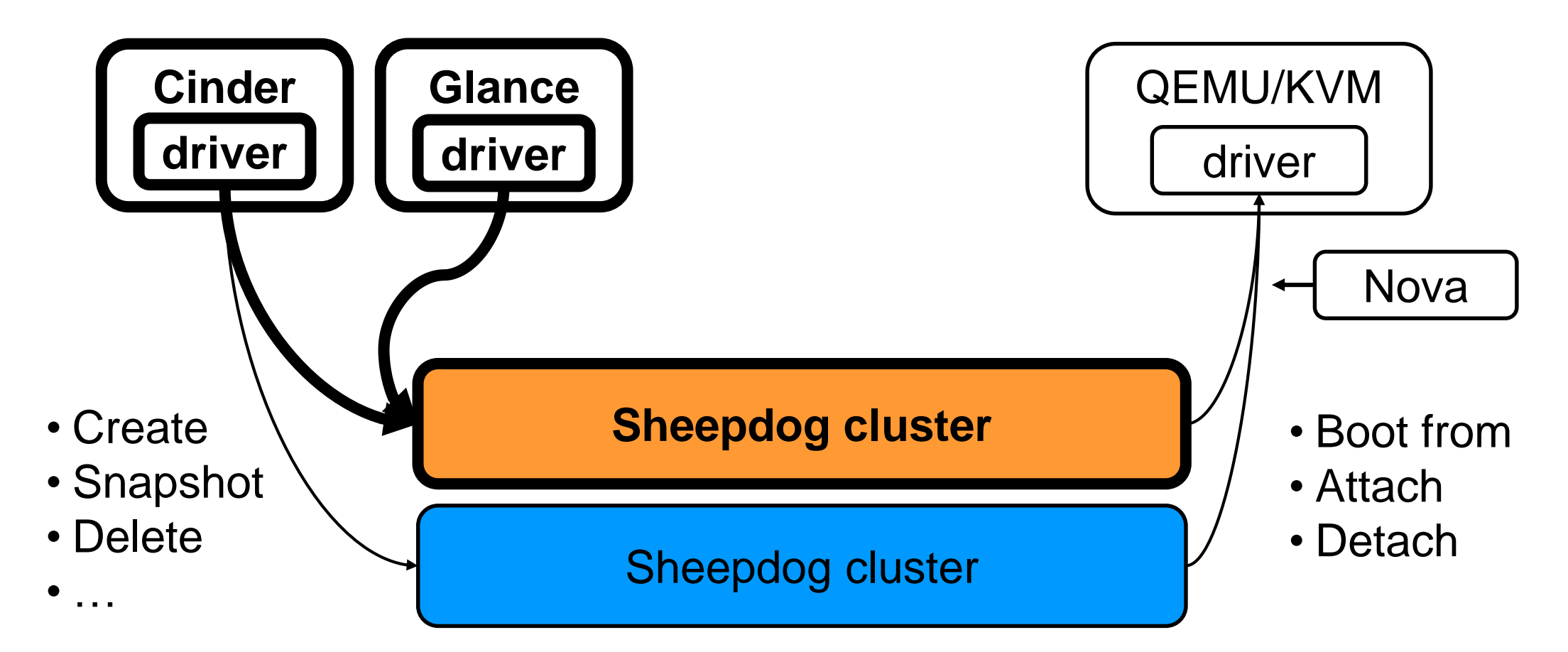

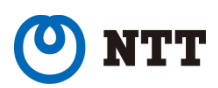

# **Scalability (small start)**

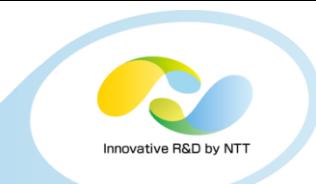

#### •**Three nodes required at least**

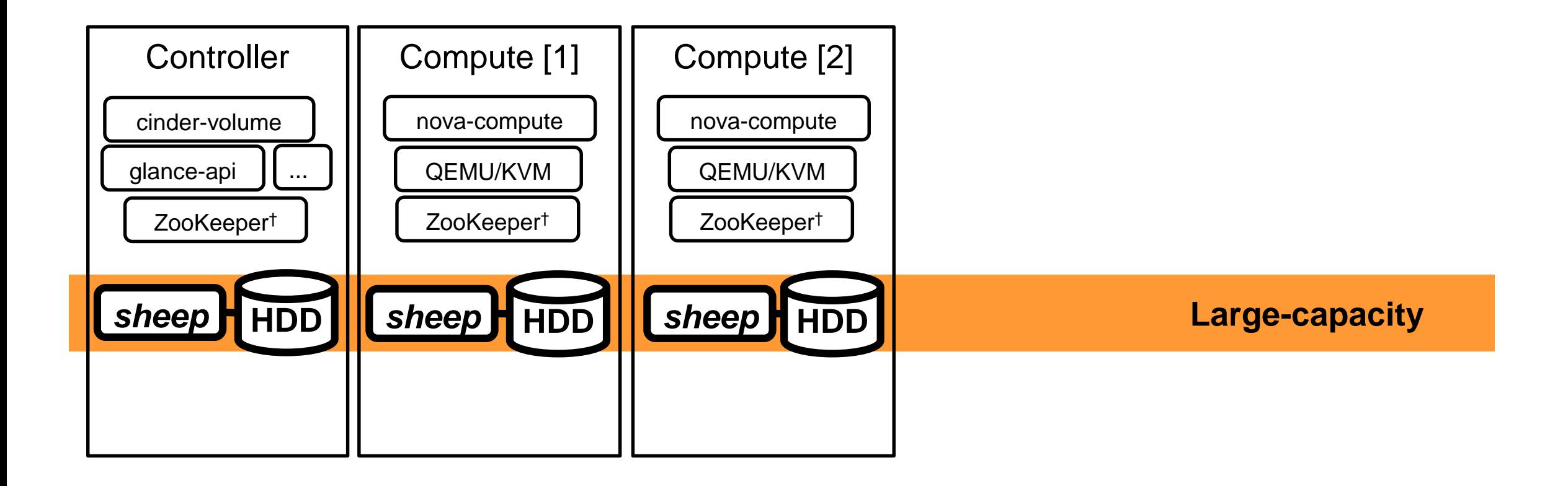

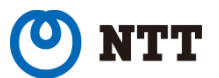

† It is best to run on three or more odd number of machines.

# **Scalability (scale out)**

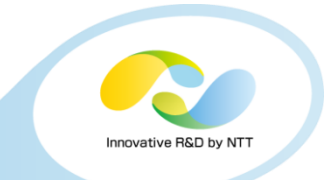

•**Get more performance and capacity by adding nodes**

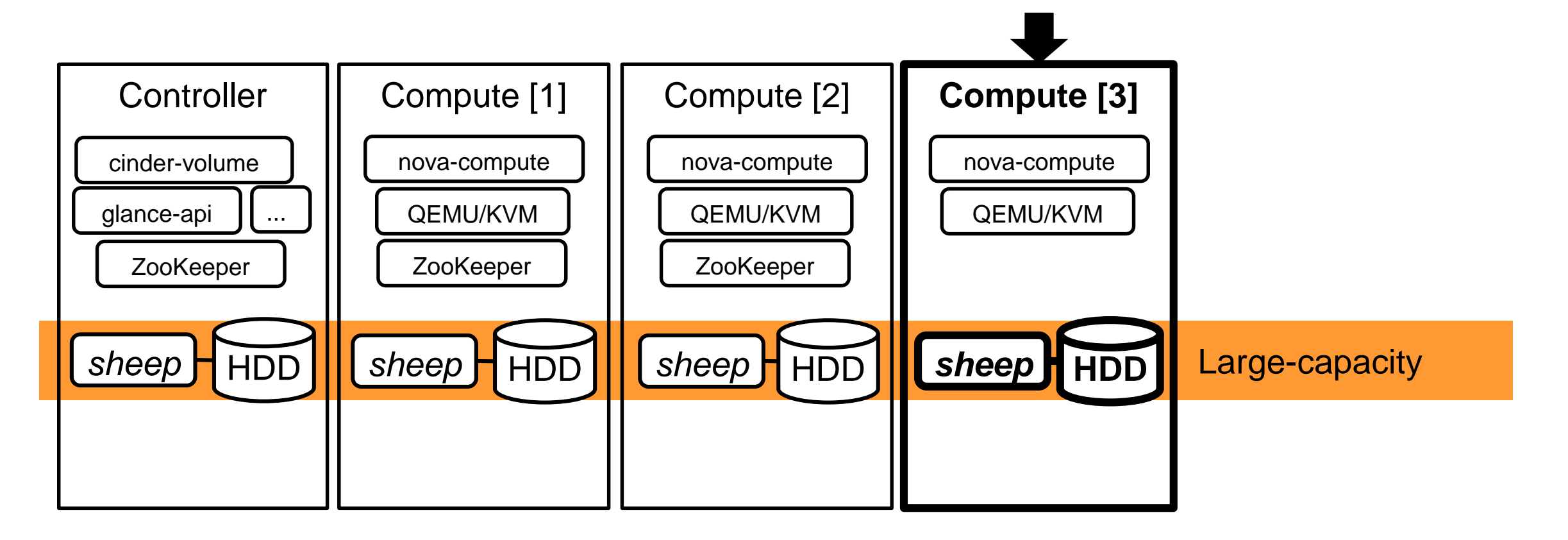

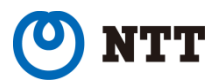

## **Hyper-converged**

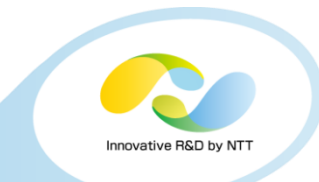

#### •**Scale both compute and storage resources**

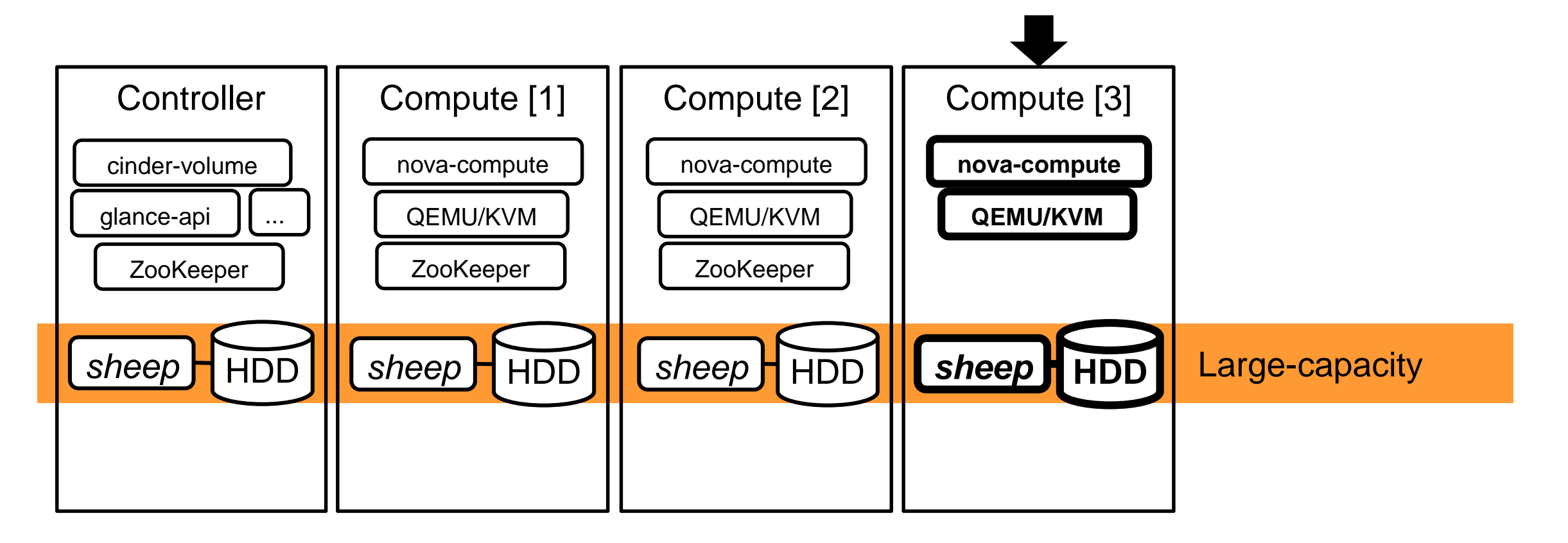

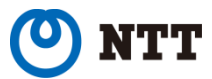

## **Multi-backend**

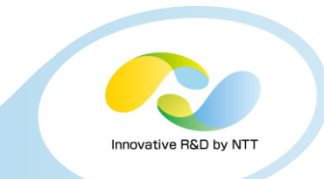

#### • **Manage multiple clusters for your own purposes**

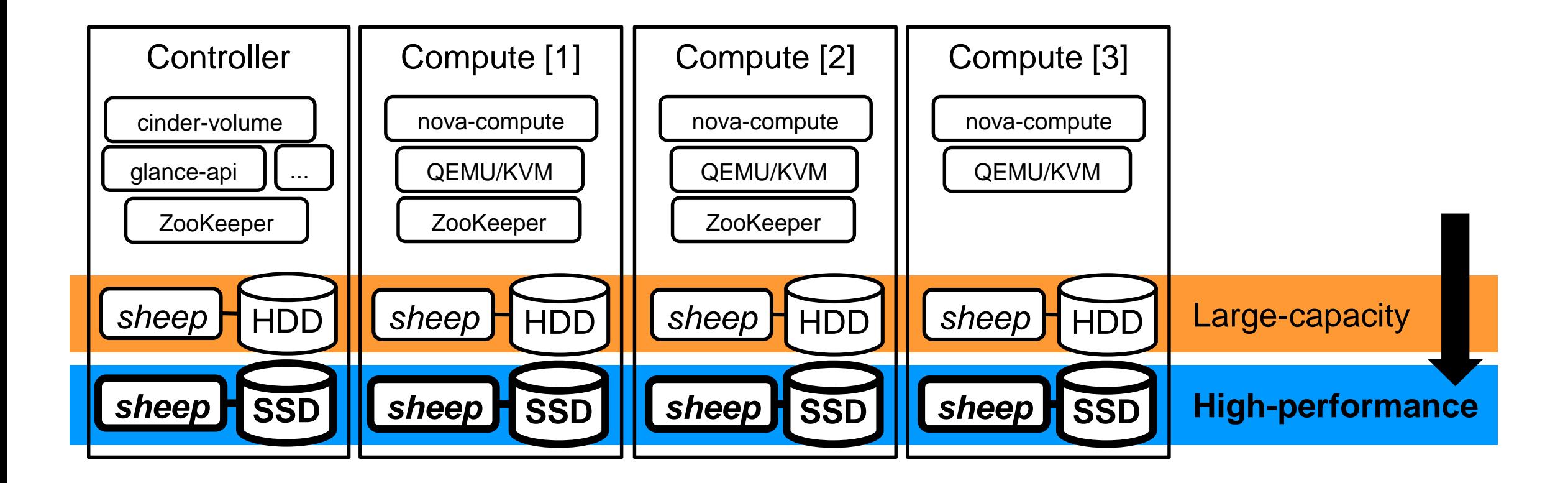

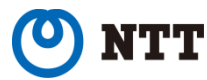

## **Installing Sheepdog to OpenStack nodes**

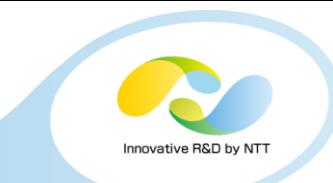

#### • **Install dependencies**

- OS: Ubuntu or CentOS
	- If CentOS, EPEL<sup>†</sup> and Apache Bigtop<sup>‡</sup> are required
- QEMU: Use 2.5.0 or later
	- Ubuntu 16.04: Package is available
	- CentOS 7.2: Please build manually

#### • **Deploy Sheepdog**

- Build and install
	- In short, ./configure, make, make install
	- For detail, see right
- Run *sheep* on each node
	- sheep --cluster zookeeper:host:port[,..]**/ID\_A --port 7000 /mnt/hdd**
	- sheep --cluster zookeeper:host:port[,..]**/ID\_B --port 7001 /mnt/ssd**

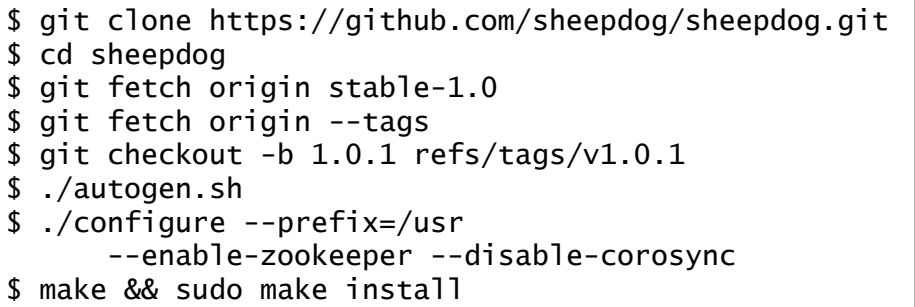

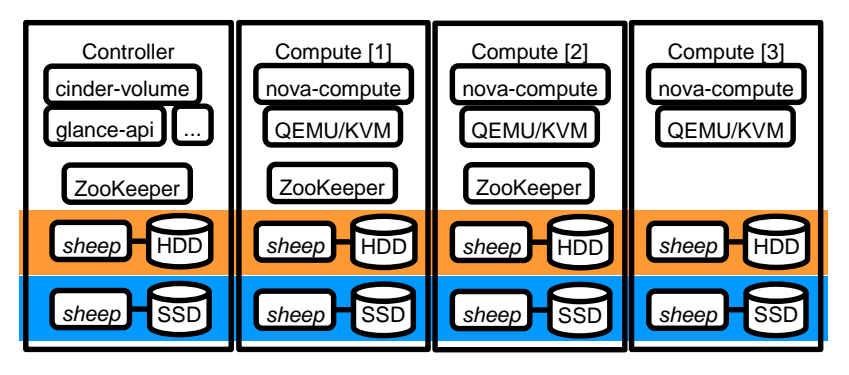

† for yasm and userspace-rcu ‡ for ZooKeeper

# **Configuring Cinder backend**

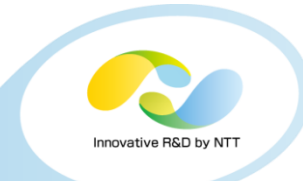

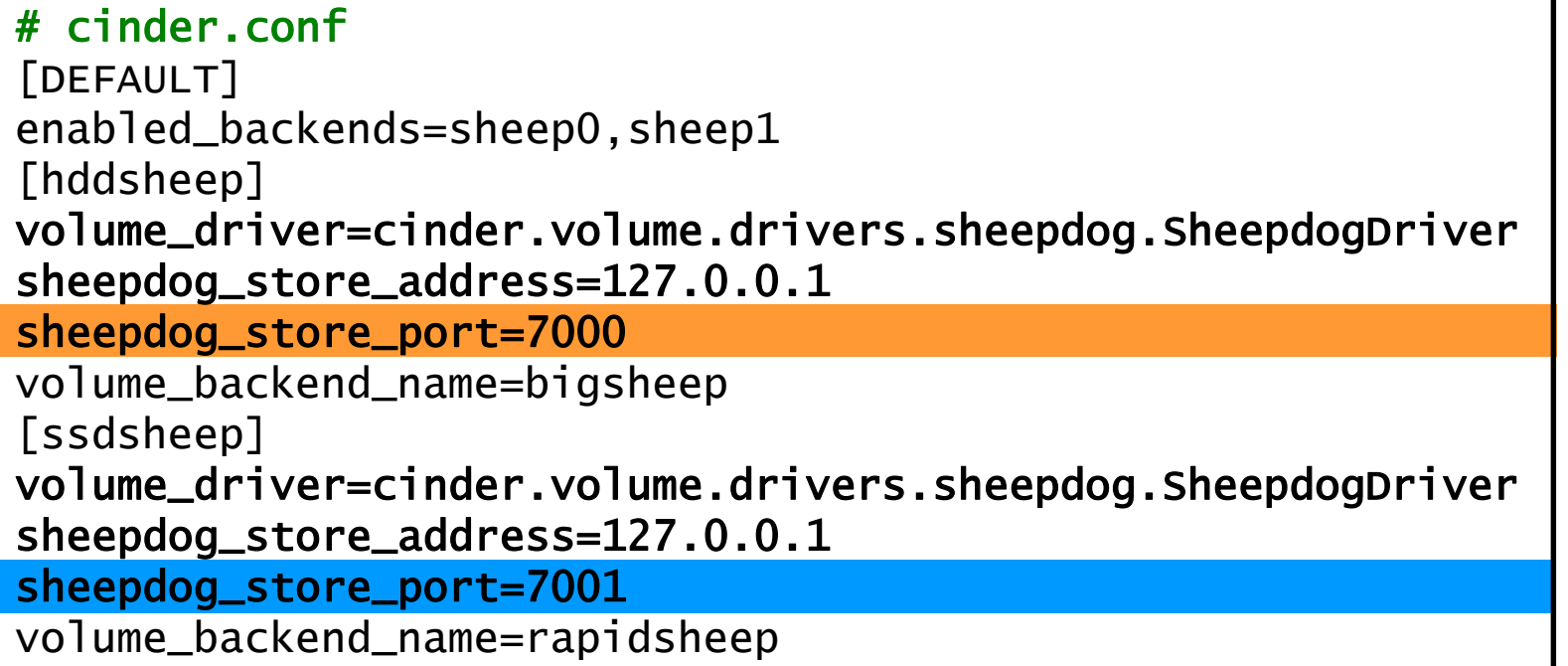

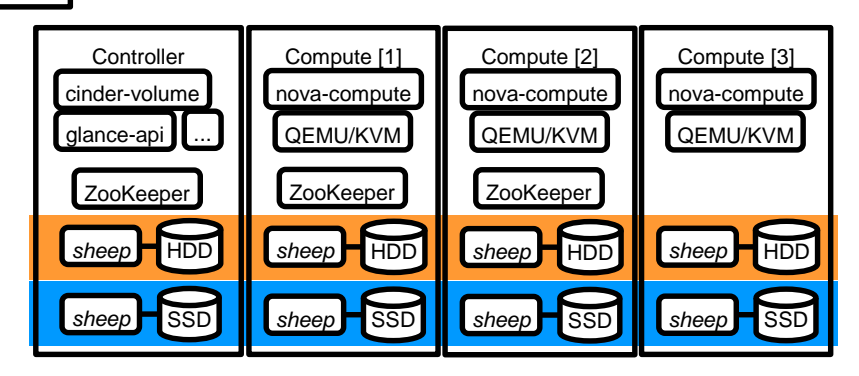

## **Configuring Glance backend**

# glance-api.conf [DEFAULT] default\_store=sheepdog stores=sheepdog sheepdog\_store\_address=127.0.0.1 sheepdog\_store\_port=7000 sheepdog\_store\_chunk\_size=64

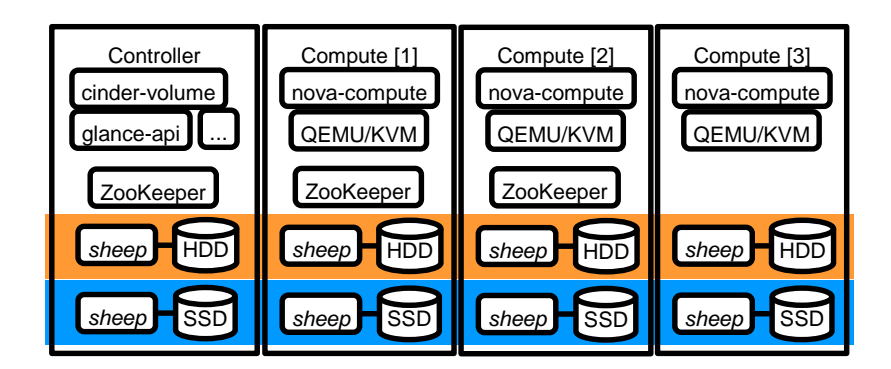

Innovative R&D by N'

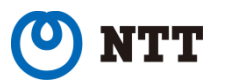

## **Conclusions**

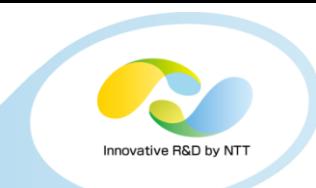

#### • **Sheepdog is "alternative" OSS distributed storage**

- Fast, scalable and hyper-converged
- **You can integrate Sheepdog with Cinder and Glance**

#### • **Sheepdog stable-1.0 branch released**

- Ready for production use!
- New features (volume over 4-TiB, recovery speed throttling, etc.)
- Laster version is v1.0.1 (released in this October)

### • **Repository:**

- https://github.com/sheepdog/sheepdog
- **Mailing list:**
	- Developers: sheepdog@lists.wpkg.org
	- Users: sheepdog-users@lists.wpkg.org

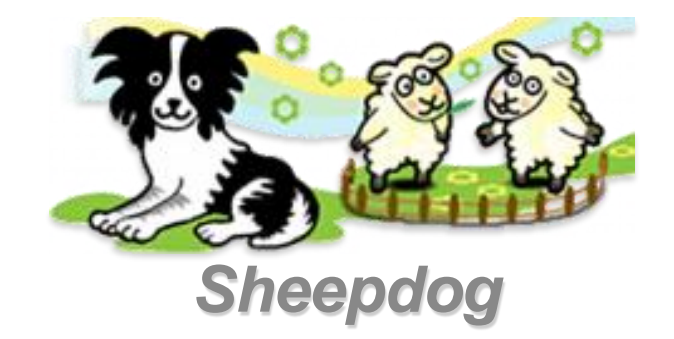

## **Appendix: Performance evaluation**

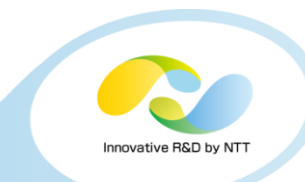

#### • **Comparing Sheepdog with Ceph under even conditions**

• Same hardware, same replication configuration

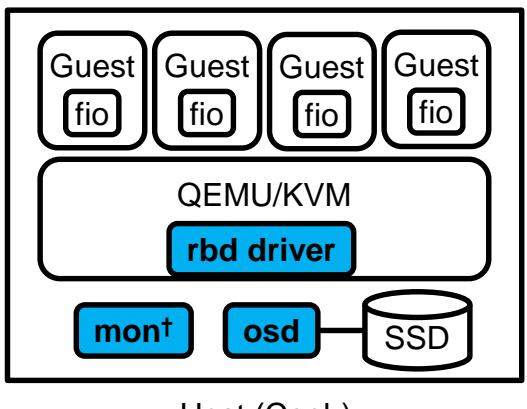

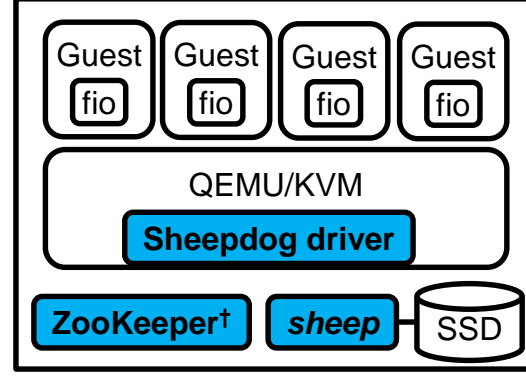

Host (Ceph) Host (Sheepdog)

#### • **Evaluating scalability of Sheepdog and Ceph**

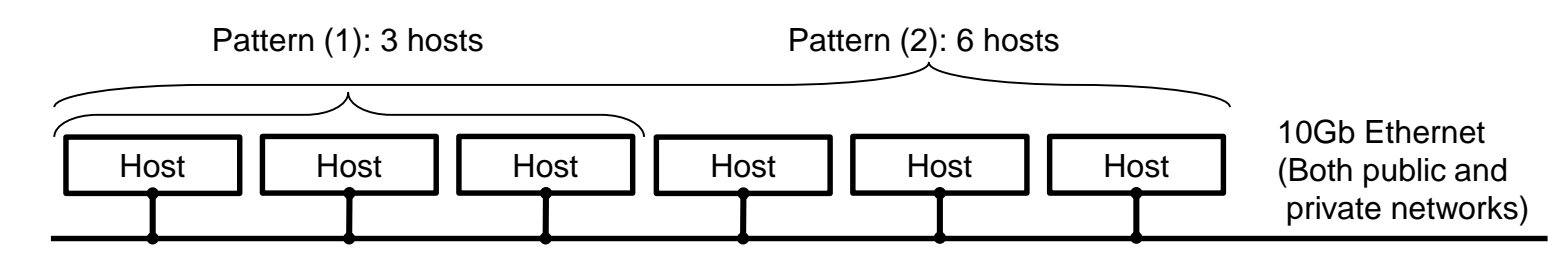

Hardware:

- CPU: Intel(R) Xeon(R) CPU E5-2630L v3 @ 1.80GHz (8C) x 1P
- Memory: 64 GiB
- SSD: Samsung PM863 MZ-7LM480

#### Software:

- Ceph: 10.2.1 Jewel
- Sheepdog: v1.0
- OS: CentOS 7.2 (Both host and guest)
- QEMU: 2.6.0
- fio:  $2.12$

#### Configuration:

- Filesystem: XFS
- $\cdot$  # replicas: 2
- Volume: 20 GiB, thick-privisioned
- Guest: 1 vCPU and 4-GiB memory

#### Procedure:

- 1. Run 4 guests per host
- 2. Attach volume provided by Ceph or Sheepdog to each guest
- 3. Run fio on all guests simultaneously to issue I/O requests to volume for 1 minute
- 4. Sum up all stats (IOPS and throughput) on guests as a performance result
- 5. Repeat the steps above 5 times then take the average of performance results excluding best and worst ones as the final result

 $\lceil$  † run on only 3 hosts  $\rceil$